## **ラウンジ K 操作方法 パソコン版**

## **実績一覧 確認方法**

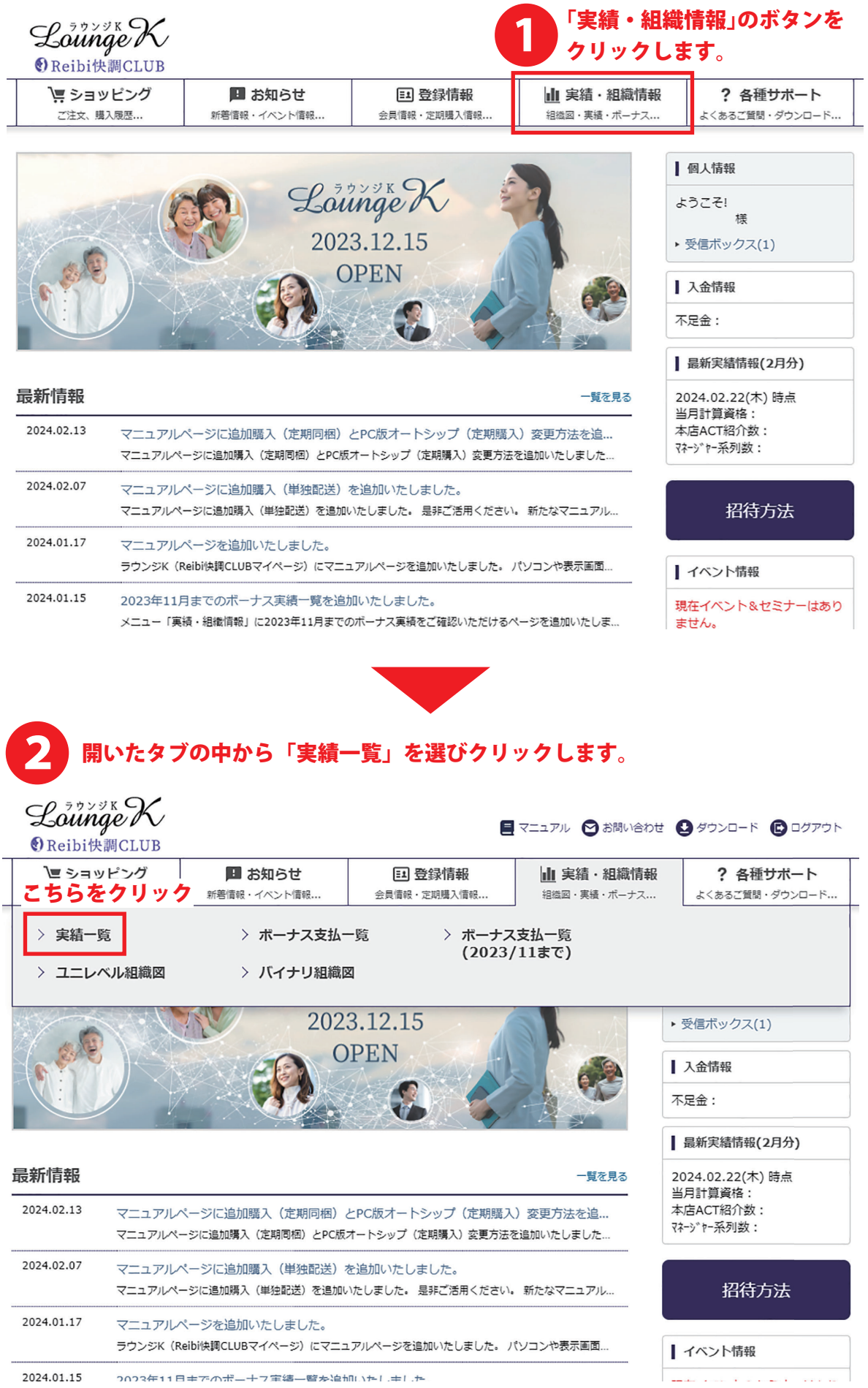

2024.01.15 2023年11日キアのボーナフ宝缮一覧を迫加いたしました

1

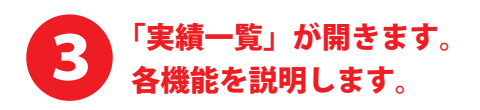

 $\mathcal{L}_{\text{ounaec}}^{\text{3378}}(X)$ 

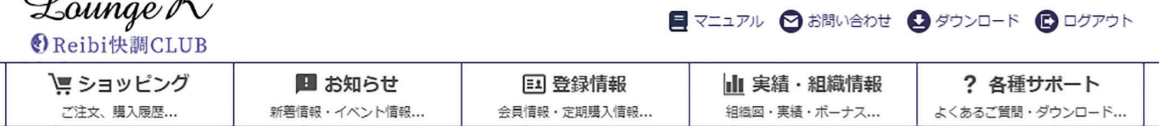

TOP > 実績一覧

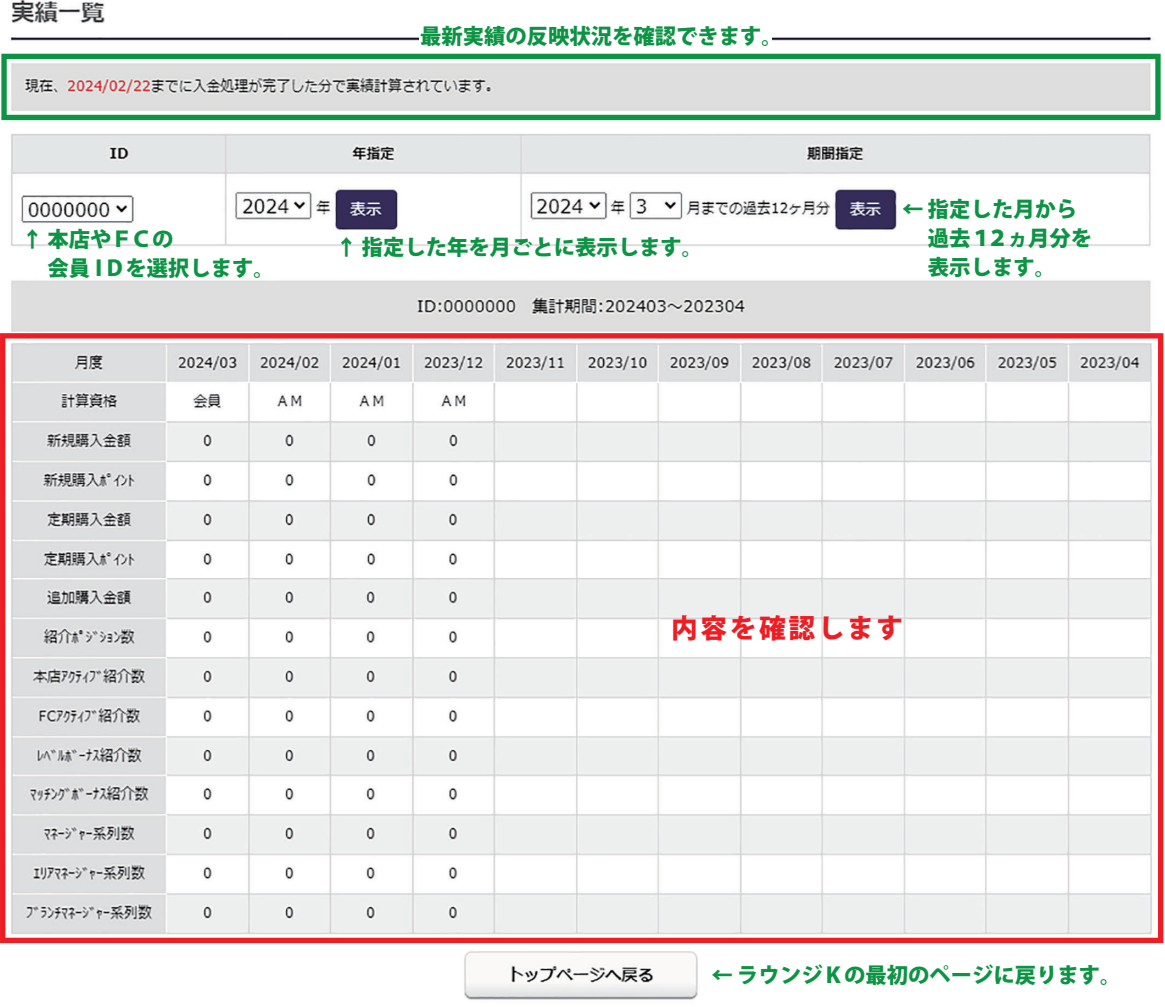

▲ ページの先頭へ戻る

Copyright © Reibispark CO.,LTD All Rights Reserved

▶特定商取引法 ▶個人情報について ▶ 当社について

2023 年 11 月以前のデータを確認したい場合は、 ・<br>:「ボーナス支払一覧(2023 年 11 月以前)」をご確認ください。: